Auszeichnungssprache, die mit<br>Hilfe von Tags bestimmte  $\_$  ist eine Hilfe von Tags bestimmte Textelemente kennzeichnet und somit den Text strukturiert.

```
1 <! DOCTYPE html>
2 -html>
3 \leq head>
4 <title>Meine erste Webseite</title>
5 </head>
6 <br/> <br/>body>
7 <h1>Willkommen auf meiner Seite!</h1>
8 <p>Ich habe diese Seite erstellt, um HTML zu lernen. </p>
9 <h2>Meine ersten Schritte</h2>
10 <p>
11 Also<br/>
Also</b>, es ist <u>gar</u> nicht so schwer!
12 Die Seite sieht schon ganz gut aus. <i>Bis bald!</i>
13 </p>
14 </body>
15 </html>
16
```
(a) Meine erste Webseite

## **Willkommen auf meiner Seite!**

Ich habe diese Seite erstellt, um HTML zu lernen.

## **Meine ersten Schritte**

Also, es ist gar nicht so schwer! Die Seite sieht schon ganz gut aus. Bis bald!

Der der die sich ist eine Software, die HTML-Seiten anzeigen kann. Beispiele sind Safari, Chrome, Firefox, Opera usw.

Informatik , Mathematik National Seite 1/3

Welche Tags kannst du im obigen Beispiel erkennen? Liste diese auf und beschreibe welche Funktion sie haben.

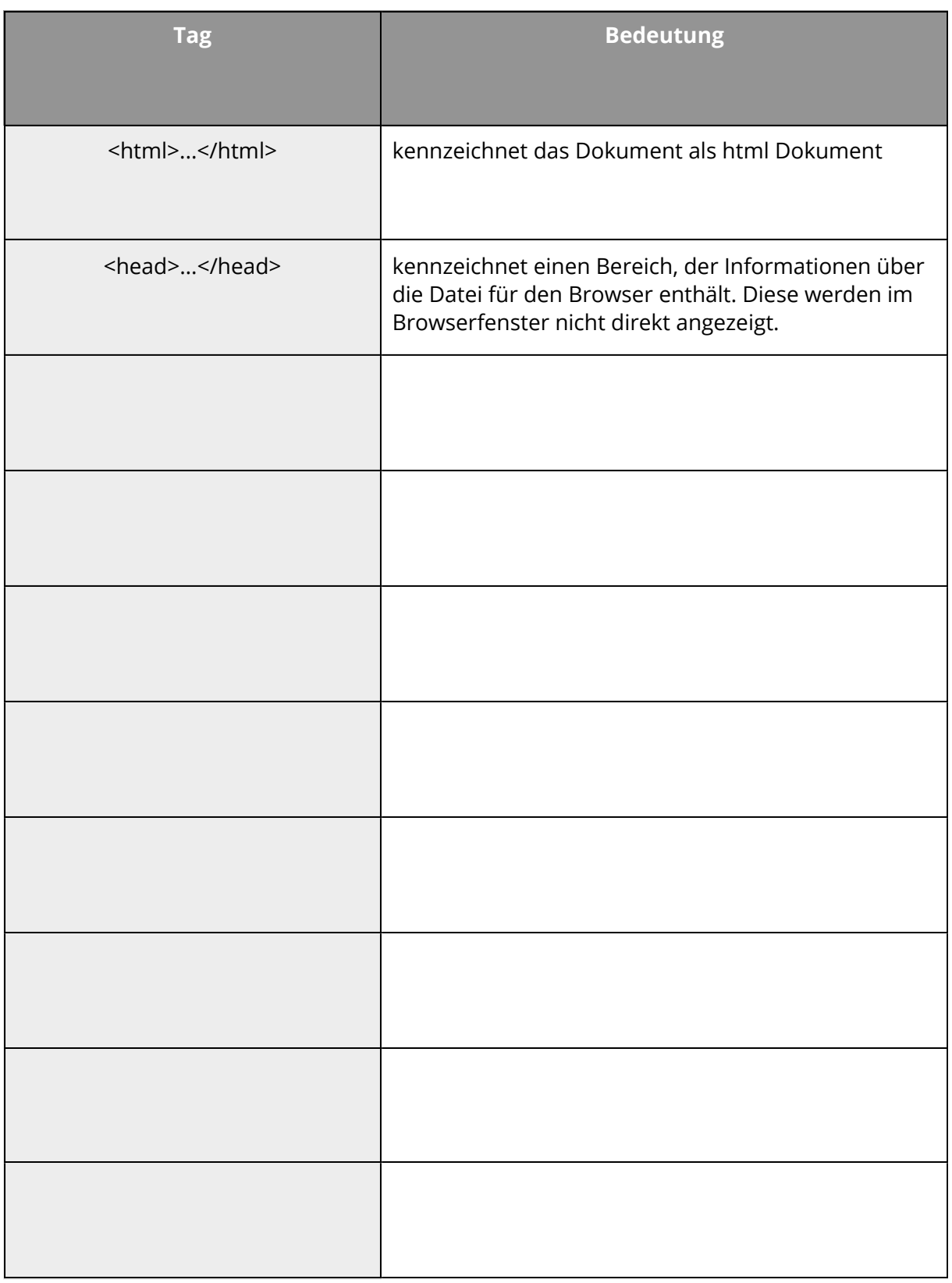

## Informatik , Mathematik and Seite 2/3

Angaben zu den Urhebern und Lizenzbedingungen der einzelnen Bestandteile dieses Dokuments finden Sie unter https://www.tutory.de/entdecken/dokument/meine-erste-webseite

Welche bisher unbekannten Tags und Befehle kannst du in der folgenden HTML Datei erkennen? Ergänze deine Tagliste.

```
HTML
```

```
1 <! DOCTYPE html>
2 -html>
3 <head>
4 <title>Meine zweite Webseite</title>
5 </head>
6 <br/>body bgcolor = "#003955" text = "white">
7 <h1>Willkommen auf meiner zweiten Seite!</h1>
8 <p>Diese Seite soll schon ein bisschen bunter aussehen</p>
9 <font face = "Arial, Tahoma, Times New Roman">
10 <h2><i><u> Die buntesten Papageien der Welt </u></i></h2>
11 <p>Eine der buntesten Papageiarten der Welt 
12 ist der <font color = "red">Sonnensittich</font>, der 
13 fast den <em>ganzen</em>
14 Regenbogen an seinem Körper trägt.
15 \langle /p>
16 <p>Wollt ihr wissen wie er aussieht?
17 Ich versuche gleich hier ein Bild einzufügen ...
18 \leq / p>19 </font>
20 </body>
21 </html>
```